RouteConverter Crack Registration Code Free X64 (April-2022)

#### [Download](http://evacdir.com/satellitesales/ambiguity.Um91dGVDb252ZXJ0ZXIUm9/ZG93bmxvYWR8Zkk2ZWpObGZId3hOalUwTlRJeU1URXdmSHd5TlRjMGZId29UU2tnY21WaFpDMWliRzluSUZ0R1lYTjBJRWRGVGww=arum.laparosope/gpss=restriction.shefali)

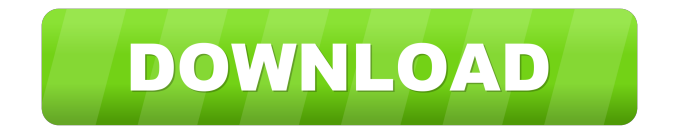

RouteConverter Crack Mac is a simple and intuitive app dedicated to mapping your route. This is something which can be done by a lot of mapping apps out there but RouteConverter aims to be different from the rest by its simplicity and lack of superfluous extra features. If you're looking for something to plan your route with or perhaps adjust one you've already mapped, this is the app to go for. How to download RouteConverter? You can download RouteConverter app from the developer's official website. Is it available on iPhone? No, you won't be able to download this app on iPhone. Final Thoughts RouteConverter is another nice example of an app that's simple in concept but also simple in usage. It's an app that, if you'll be using it only for the purpose of making a detailed map of your routes, you

# will have no problem with. If you're looking to give the

creation of detailed maps a try, you'll have to be more patient. The app's lack of support for iPhones, and its limited feature set, will most likely only deter more experienced users. If, however, you're looking for an easy-to-use app which takes the struggle out of drawing detailed maps for your routes, this is the app to go for. It makes the job easier for all users and this is why it's been selected for our today's deal of the day. Name: Routing and Navigation. Price: Free Platform: Mobile/Web/Windows/Android. From the official website: "Routing and Navigation allows you to navigate your GPSr and or your maps with the aid of the internet. You can navigate to an address by entering a name, or with latitude and longitude coordinates. Routes and waypoints can be imported from any.gpx,.kml,.krt,.csv,.tab, or.txt file. You can also create your own.gpx or.kml file. Routing and Navigation also allows you to navigate on maps. You can

zoom, and move the map to an exact location by simply touching a map. And if you wish to navigate on a map without touching the screen, you can import a GPSr location as a waypoint to the map. While navigating you can touch on the map to zoom in or out, you can also drag the map with a finger to a different location. The touch-to-z

**RouteConverter Crack Full Product Key For PC**

KEYMACRO is a small software utility that captures keyboard shortcuts and converts them into a macro. KeyMACRO enables users to convert their shortcuts into macro commands. These macros can be performed multiple times with the same keyboard combination or be configured to run at a specific time or time interval. KeyMACRO is a tiny tool that enables you to capture the keyboard shortcuts from any application you use. The program is available as a

## standalone application and a.NET DLL. In the standalone

version, KeyMACRO works great with any Windows application that supports hooking keyboard events. It can also be used as a command line application. The DLL version works with most Windows programs and also works in the command line. KeyMACRO works by simply pressing key combinations on your keyboard. The application listens to each keystroke as you type in an application. This allows you to make a macro out of anything you want: from creating a file to editing your favorite text editor. It's important to note that there are two parts to KeyMACRO. The first part is to actually capture the keyboard shortcuts and the second is to convert the shortcuts into a macro. This software utility can be set up to run multiple shortcuts in multiple intervals. The standalone version of KeyMACRO does not require any installation. The DLL version is selfcontained and can be run from any Windows application that

### supports hooking keyboard events. The DLL version can be

set up to run multiple shortcuts in multiple intervals. The DLL version is a self-contained application that does not require installation. The application can be started from any Windows application that supports hooking keyboard events. To run the application, simply double-click the.DLL file. KeyMACRO can capture the keyboard shortcuts from any Windows application that supports hooking keyboard events. It can also be set up to run multiple shortcuts in multiple intervals. GoCar Control -- Multi-platform Car Audio and Navigation System GoCar is the very first automotive control system, and it is a device that works with Android and Windows PC. GoCar Control can be operated and controlled by your hands or your voice. GoCar Control was developed on a project at the GoCar company of Sweden to provide a better user interface for the Android and Windows Mobile 6.5-based smartphones. Key features: Voice control

using MIC Control of the car audio and navigation system Access to the Navigation map This is a free application. GoCar Control -- Multi-platform Car 77a5ca646e

**RouteConverter Crack License Key**

A simple, easy-to-use GPS map creator. RouteConverter allows you to convert a GPX, CSV, KML, or KRT file into a GPX, CSV, or KML file that can be used with your GPS device. After registering a number of your GPS position points, RouteConverter will read the data and create a GPX, CSV, or KML file that can be used with your GPS device to easily convert your GPS data into a GIS or KML file to be loaded onto a map with GPS functions. In addition, RouteConverter allows you to import and export GPX, CSV, KML, or KRT files in both directions. RouteConverter can also convert.gpx,.gps,.csv,.kml,.krt, and.map files. Key Features: - Create and save your.gpx,.gps,.csv,.kml, and.krt files. - Import and export.gpx,.gps,.csv,.kml,.krt, and.map files. - Convert.gpx,.gps,.csv,.kml, and.krt files

into.gpx,.gps,.csv,.kml, and.krt files. - Create GPX, CSV, KML, and KRT files in the.gpx,.csv,.kml, and.krt formats. - Update the GPX, CSV, KML, and KRT files that have already been created. - Add waypoints. - Adjust the location of the point to be shown at the mouse cursor. - Adjust the color of the waypoint. - Adjust the text of the waypoint description. - Adjust the GPX, CSV, KML, and KRT file type, GPS unit, and device preferences. - Change the

timezone. - Change the GPS coordinates format. - Change the system of measurement. - Adjust the map correction. - Change the format of latitude and longitude coordinates. - Display the coordinates at the mouse cursor position. - Display the latitude and longitude coordinates at a fixed location. - Zoom in and out. - Display the latitude and longitude coordinates in a fixed location. - Load the GPX, CSV, KML, and KRT file and export the GP

RouteConverter is a simple and intuitive app dedicated to a handful of people. It can be used by anyone to convert the route of their journey into a number of points. Depending on the type of GPS device you have, you can use one of the supported formats: GPX, CSV, KML, and KRT. It can also be used to create walking or driving routes and adjust them depending on the waypoints selected. It's a simple and intuitive app. Elements: Description: RouteConverter is a simple and intuitive app dedicated to a handful of people. It can be used by anyone to convert the route of their journey into a number of points. Depending on the type of GPS device you have, you can use one of the supported formats: GPX, CSV, KML, and KRT. It can also be used to create walking or driving routes and adjust them depending on the waypoints selected. It's a simple and intuitive app.

### Elements & colon; Elements: (Elements) RouteConverter is

all about offering outdoor enthusiasts a way of converting all that GPS data they've collected into something tangible or visible, to be more precise. Add the fact that you can carry it on a thumb drive and you should literally carry it with you on all planned expeditions in order to have all your routes mapped before or after you have already enjoyed them. It's a simple and intuitive app dedicated to a handful of people. Simple, functional interface The application is comprised of a left-side map view and a right-side panel with adjustments and functions for your added GPS positionings. Of course, you'll have to add your file before starting to work on it. The first thing you should do is either use the drag and drop function or browse for your file. Among usable formats, one can enumerate GPX, CSV, KML, and KRT. Plain text also works with this app, so regardless of what type of GPS device you're using, the file it produces after registering your

# numerous positions should be compatible with

RouteCovnerter. The interface is, as you've probably already imagined, functional, basic even. It's enough for all outdoor fans as it can easily be seen as a tool rather than a fullfledged app. Other useful features The program also works in the opposite direction. You can add locations to a map, and export the file for use with your device. It can program walking or driving routes and have these adjusted depending on the user's preferences. Decide on what types of roads to avoid or which part of town to pass through. It's indeed useful for planning, as it is for analyzing one's already completed actions. Make sure the timezone, coordinates format, and system of measurement are adequately set. Adjust other elements such as map

**System Requirements For RouteConverter:**

OS: Windows XP, Vista, 7, 8, or 10 Processor: Intel Core 2 Duo, AMD Athlon 64, or equivalent. Memory: 2GB RAM or more recommended Graphics: Video Card with DirectX 9.0c or later Hard Drive: at least 15 GB free space Sound Card: DirectX 9.0c or later compatible sound card Internet: Internet connection required for game installation and play Additional Notes: - All videos can be found here: Gamerelated software required:

[https://fekrah.academy/wp-content/uploads/2022/06/WaveBots\\_Editor.pdf](https://fekrah.academy/wp-content/uploads/2022/06/WaveBots_Editor.pdf) <https://kisay.eu/wp-content/uploads/2022/06/morshan.pdf>

<https://globalart.moscow/konstruirovanie/effective-aspects-free-formerly-effective-notes-free-x64/>

[https://bestasmrever.com/wp-content/uploads/2022/06/Auction\\_Business\\_Manager.pdf](https://bestasmrever.com/wp-content/uploads/2022/06/Auction_Business_Manager.pdf)

<https://serv.biokic.asu.edu/ecdysis/checklists/checklist.php?clid=3579>

<https://www.incubafric.com/wp-content/uploads/2022/06/obedjan.pdf>

<https://www.planetneurodivergent.com/wp-content/uploads/2022/06/tashtale.pdf>

<http://jasaborsumurjakarta.com/?p=1658>

<https://www.lichenportal.org/chlal/checklists/checklist.php?clid=11838>

[https://www.petscool.ru/upload/files/2022/06/HFM8zxEqQe63RiMcQJgG\\_06\\_3e8de7af0ebdc0884fee850716e1dc94\\_file.pdf](https://www.petscool.ru/upload/files/2022/06/HFM8zxEqQe63RiMcQJgG_06_3e8de7af0ebdc0884fee850716e1dc94_file.pdf)